#### Webentwicklung

# Querschnittsthema: Webservices und AJAX

# Inhalt dieser Einheit

- 1. Service-Orientierte Architektur
- 2. XML-basierte Webservices
- 3. REST-basierte Webservices
- 4. Umsetzung in PHP
- 5. AJAX

### Frontend & Backend

#### • Kommunikation über HTTP

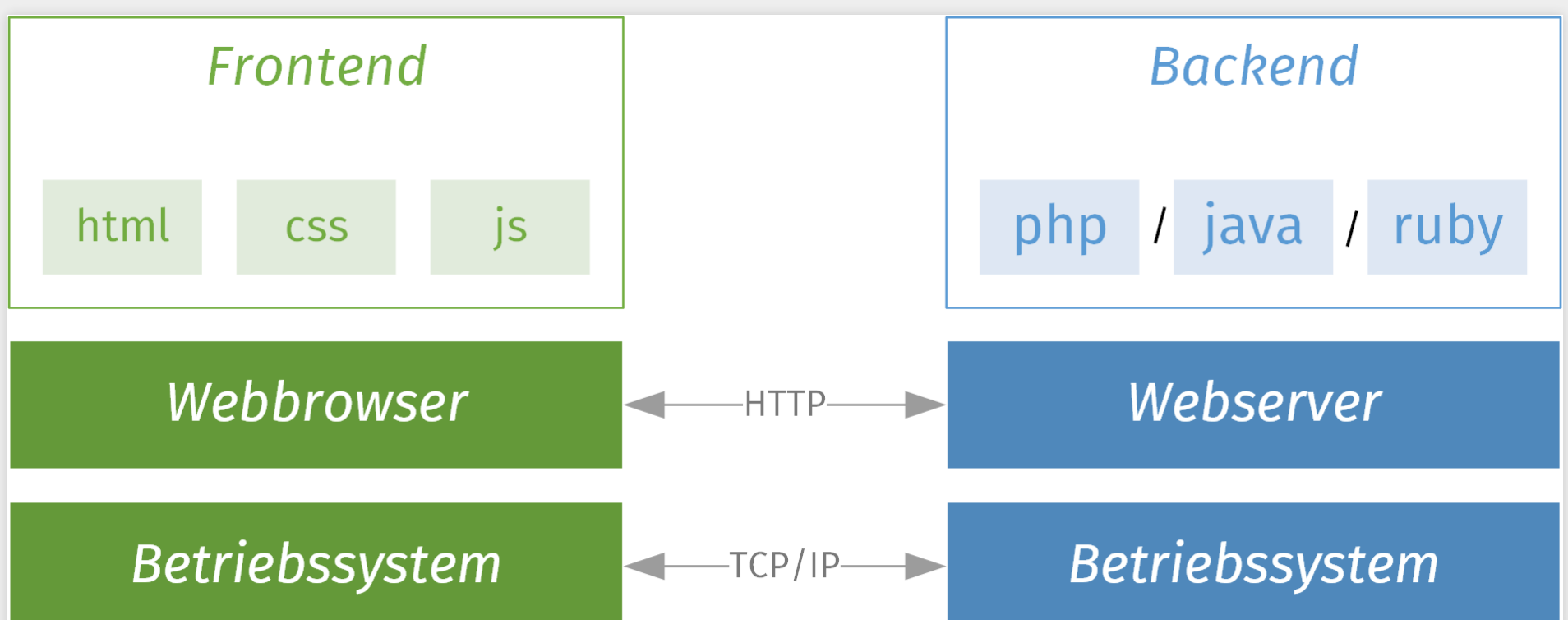

- Inhalte der Nachrichten (bisher):
	- Client: Requests (GET und POST)
	- Server: Responses (HTML, JavaScript, CSS, andere Ressourcen)

### Webservices

- Heute zwei Belange:
	- Konsequentere Trennung von Inhalt und Darstellung
	- Programmatische Nutzung von Diensten über APIs
- Anwendungsfall 1:
	- Lauftagebuch als Webanwendung; HTML & CSS responsive
	- Jetzt: Smartphone-App (Schrittzähler, Zeitmessung, GPS, …), automatische Eintragung im Lauftagebuch
	- **Idee: Backend wiederverwenden**

#### Anwendungsfall 2:

- Backend: GPS-Daten  $\rightarrow$  Städte/Regionen (z.B. für Feature Aktivster Läufer der Stadt)
- Idee: externen Dienst nutzen
	- $\circ$  (z.B.  $\sigma$  Google [Geocoding](https://developers.google.com/maps/documentation/geocoding/start) API)

# Service-Oriented Architecture

Wer macht hier eigentlich was?

### Architektur

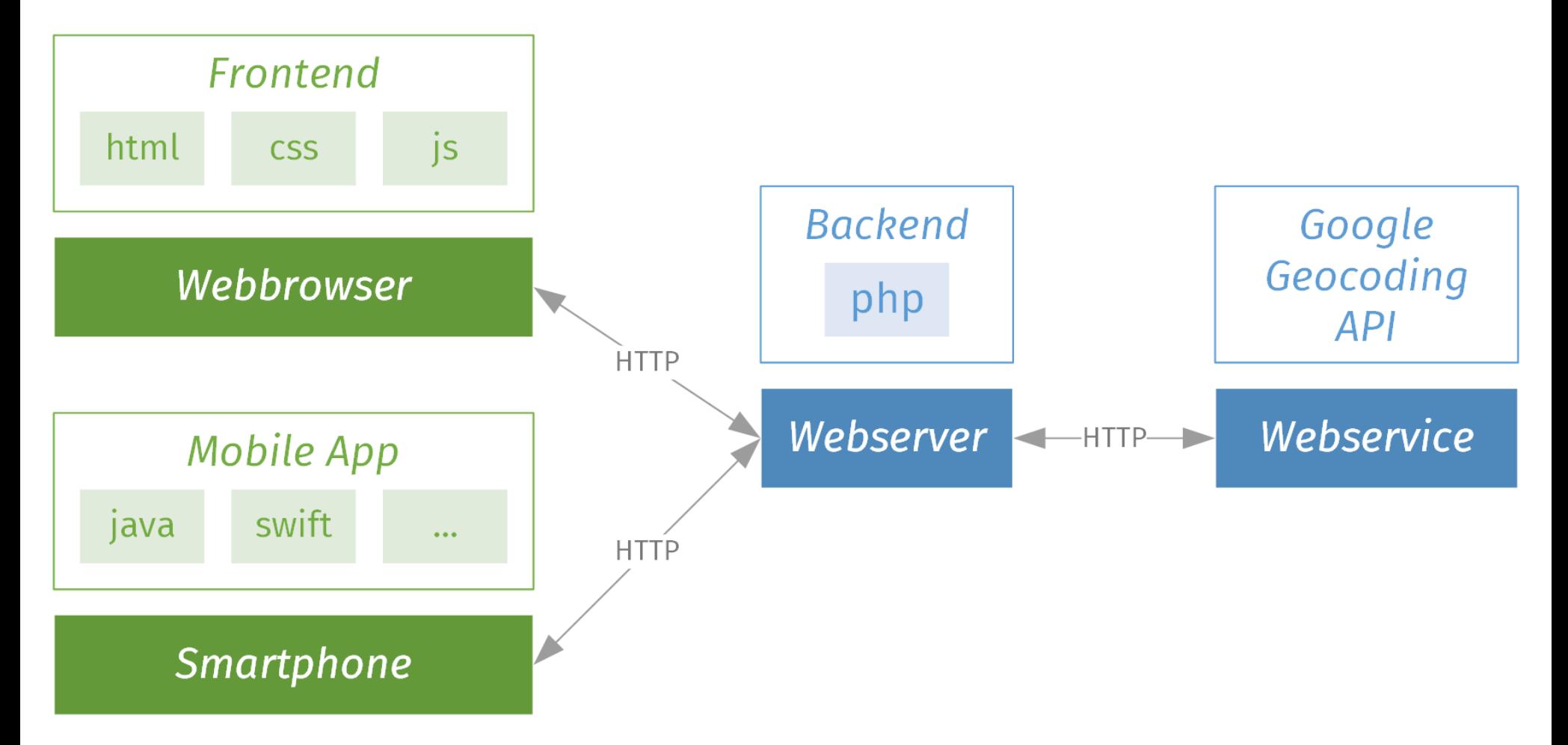

# Allgemeine Idee

- Technisch in beiden Anwendungsfällen:
	- 1. Dienst über URI erreichbar
	- 2. Anfragen und Antworten: HTTP(S)
		- (bisher nur GET und POST für HTML-, JavaScript- und CSS-Code)
- weitere Eigenschaften von Webservices:
	- 3. Nachrichten in Datenformat (z.B. XML oder JSON)
	- 4. Beschreibung der Schnittstelle
- Heute: zwei Arten von Webservices
	- SOAP: XML für Nachrichten und Schnittstellenbeschreibung
	- : Kommunikation direkt in HTTP, verbale Beschreibung REST

#### XML-basierte Webservices mit SOAP und WSDL

# Remote Procedure Call (RPC)

- Idee: entfernte Objekte wie lokale behandeln
	- Lokal in Anwendungslogik (z.B. Banking-App):

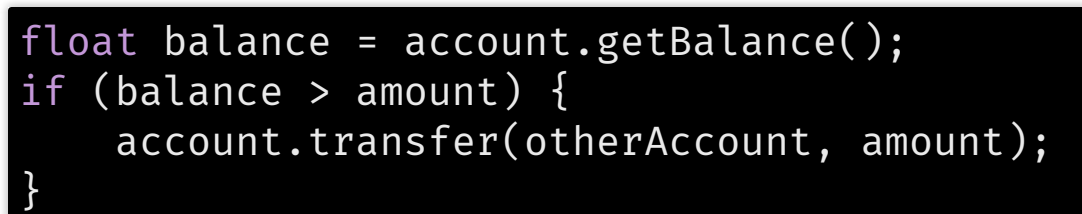

- Objekt account ist "verdrahtet" , sodass jeder Methodenaufruf als Nachricht übers Netzwerk geht
- Tatsächliche Implementierung serverseitig (bei der Bank):

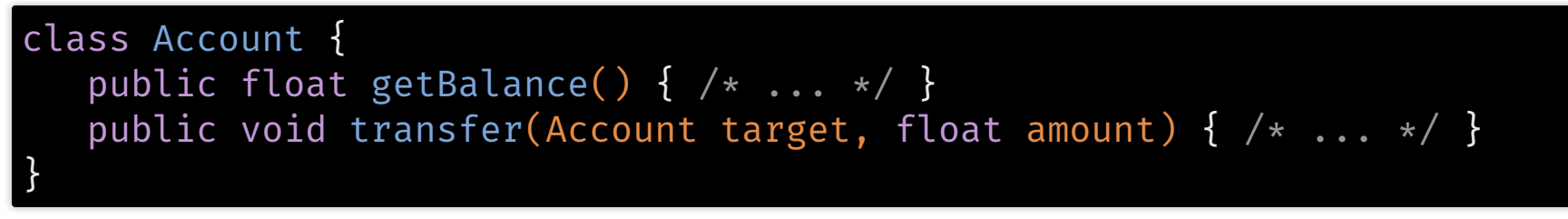

- $\circ$  Rückgabewert in Nachricht zurück an Client
- Nachrichtenkanal für Geschäftslogik transparent

#### XML-RPC und SOAP

- 1998: XML-RPC
	- Remote Procedure Call mit XML-Nachrichten
- 2003: Nachfolger SOAP, Version 1.2 als W3C-Standard
	- damals: Simple Object Access Protocol
- SOAP definiert XML-Format
	- Wurzel-Element Envelope, darin Header und Body
- SOAPs XML-Nachrichten sind protokollunabhängig
	- z.B: TCP, UDP oder auch SMTP, meist aber HTTP
- Nachrichten werden meist programmatisch erzeugt

### SOAP-Nachrichten in HTTP

- technisch: XML-Dokument im HTTP-Body
	- getBalance()-Aufruf: HTTP-POST-Request

```
POST /banking HTTP/1.1
Host: meine-bank.de
<?xml version="1.0"?>
<soap:Envelope>
<soap:Body><b:GetBalance>...</b:GetBalance></soap:Body>
</soap:Envelope>
```
■ getBalance()-Rückgabewert: HTTP-Response

```
HTTP/1.1 200 OK
<?xml version="1.0"?>
<soap:Envelope>
<soap:Body><b:GetBalanceResponse>...</b:GetBalanceResponse></soap:Body>
</soap:Envelope>
```
# Schnittstellen-Beschreibung

- Beschreibung der verfügbaren Operationen
	- sowie ihrer Parameter und Rückgabewerte
	- in Form von erlaubten SOAP-Nachrichten, z.B.
		- o Input: Nachricht GetBalance mit einem Account-Parameter
		- Output: Nachricht GetBalanceResponse mit einem float-Wert
		- Adresse /banking an die der Aufruf geschickt werden soll
- Beschreibung: Maschinen-lesbar als XML-Datei
	- **Format: WSDL** (Web Services Description Language)
	- **Examplexe Datentypen**
	- erlaubt Code-Generierung für Remote Procedure Call
		- o Eingabe: WSDL-Datei
		- Ausgabe: Klassen, die gesamte HTTP-Kommunikation kapseln

#### XML-basierte Webservices

- Vorteile
	- Ein- und Ausgabeformate exakt spezifiziert
	- Typsicherheit, unabhängig von Programmiersprachen
	- ermöglicht automatisierte Code-Generierung
- Nachteile
	- XML-Formate SOAP und WSDL sind schwergewichtig

#### Verbreitung

- Anfang der 2000er einigermaßen beliebt
- aktuell: kaum noch öffentlich erreichbare SOAP-Dienste
	- Firmen-intern mag es noch einige geben

# REST-basierte Webservices HTTP-Methoden, JSON (und auch XML)

# Erinnerung: SOAP-Nachrichten

- SOAP ist für div. Szenarien ausgelegt, daher umfangreich
	- Anfrage, gekürzt (z.B. im Body einer HTTP-POST-Anfrage):

```
<soap:Envelope xmlns:soap="http://www.w3.org/2003/05/soap-envelope">
  <soap:Body>
    <b:GetBalance xmlns:b="http://meine-bank.de/banking">
       <b:Account>DE5200...</b:Account>
    </b:GetBalance>
  </env:Body>
</soap:Envelope>
```
Antwort, gekürzt (z.B. im HTTP-Response-Body):

<soap:Envelope xmlns:soap="http://www.w3.org/2003/05/soap-envelope"> <soap:Body> <b:GetBalanceResponse xmlns:b="http://meine-bank.de/banking"> <b:Balance>251.08</b:Balance> </b:GetBalance> </env:Body> </soap:Envelope>

Ausnahmen (Exceptions) würden ebenfalls im Body stehen

# Alternatives Design

- Etwas schlankeres Format:
	- GET-Anfrage (kein Body nötig)

```
GET /accounts/DE5200.../balance HTTP/1.1
Host: meine-bank.de
```
**HTTP-Antwort** 

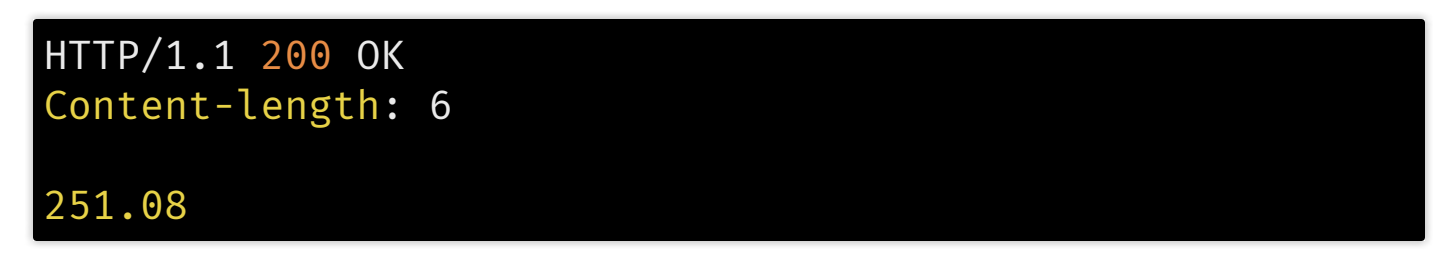

- HTTP-Protokoll "richtig" nutzen:
	- HTTP-Methode GET für die Art der Anfrage
	- **Anfrageziel ist Ressource (Bankkonto, bzw. Stand)**
	- HTTP-Status-Code 200 für Ergebnis der Anfrage
	- HTTP-Body für eigentliche Antwort

# Idee von REST

- Kern:
	- 1. URL repräsentiert Inhalt (Ressource)
		- Name: Representational State Transfer
	- 2. Umgang mit Inhalten über HTTP-Methoden
- Eigenschaften:
	- Zustandslosigkeit:
		- Jede Nachricht enthält alle zum Verständnis notwendigen Informationen / ist in sich geschlossen.
	- Operationen:
		- Können auf Ressourcen angewendet werden
		- beispielsweise GET, POST, PUT und DELETE

#### Unterschiedliche Repräsentationen:

z.B. HTML (kennen wir schon), XML, JSON

### Beispielhafte REST-API

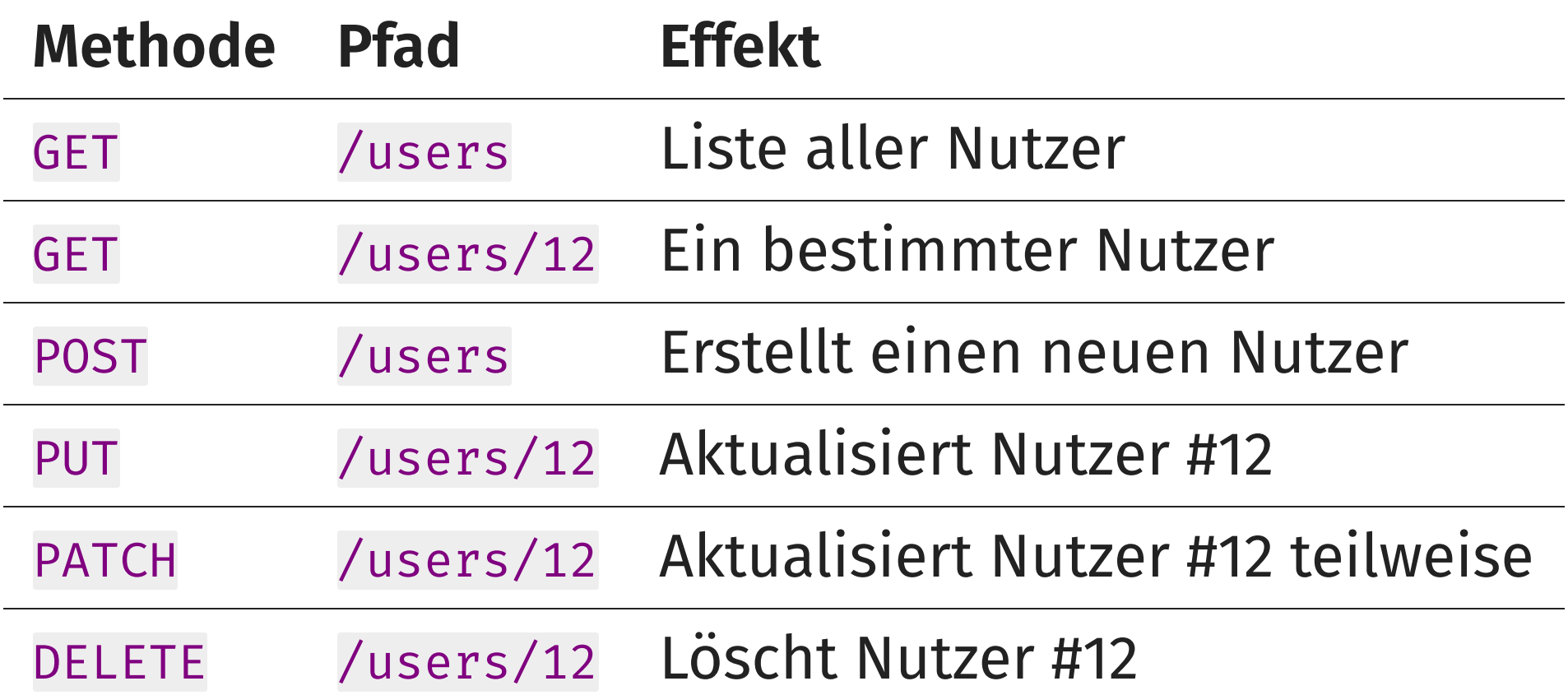

# HTTP-Methoden (1/2)

- GET:
	- fordert die angegebene Ressource vom Server an
	- keine Nebeneffekte, Zustand auf dem Server wird nicht verändert (GET ist "sicher")
- POST:
	- fügt neue Ressource unterhalb der angegebenen Ressource ein (neue Ressource noch ohne URI, daher übergeordnete R. ansprechen)
	- Antwort: URI der neuen Ressource
	- nicht idempotent: Neuer Aufruf heißt neue Ressource
- PUT:
	- legt neue Ressource an
	- existiert Ressource bereits, wird sie aktualisiert
	- ist idempotent: zweiter Aufruf hat keinen weiteren Effekt

# HTTP-Methoden (2/2)

- PATCH:
	- Teil der angegeben Ressource wird geändert
		- man gibt nur die Attribute an, die man ändern möchte
		- (Methode wurde nachgerüstet in  $\mathbb C$  RFC [5789](https://tools.ietf.org/html/rfc5789))

#### DELETE:

- löscht die angegebene Ressource
	- muss nicht sofort passieren, sondern kann vermerkt werden
- ist idempotent
- HEAD:
	- fordert Metadaten zu einer Ressource vom Server an
	- keine Nebeneffekte, damit "sicher"
- OPTIONS:
	- welche Methoden stehen auf einer Ressource zur Verfügung?
	- keine Nebeneffekte, damit "sicher"

Quelle:  $\mathbb{Z}$  <https://www.w3.org/Protocols/rfc2616/rfc2616-sec9.html>

# Einschub: Microservices

- Wie SOAP: REST abstrahiert von Programmiersprachen
	- Konsequenz: In vielen Unternehmen werden große Softwaresysteme durch "Mikroservices" realisiert
- Jedes Team baut ein abgeschlossenes Software-System
	- Kommuniziert mit anderen Teil-Systemen über HTTP
		- o oft: REST mit JSON
	- viele Möglichkeiten, z.B. pro Team:
		- eigene Versionen von Bibliotheken
		- eigene Infrastruktur (Webserver)
		- eigene Programmiersprache

… O

- prominente Beispiele (aus Berlin):
	- Zalando SE, Soundcloud, ImmobilienScout 24

#### Formate

- REST ist nur ein Paradigma, aber kein Protokoll
- verschiedene Datenformate sind möglich
	- HTML-Darstellung einer Ressource ("altes Web")
	- $\blacksquare$  XML

…

- eigenes, handgeschmiedetes Format
- existierendes Format, wie etwa RSS (für Artikel und Podcasts)
- **JSON: JavaScript Object Notation**
- **Plain Text**
- CSV (Comma-separated Values)

### XML vs. JSON

```
<Kreditkarte
   Nummer="1234-5678-9012-3456">
   <Inhaber
     Name="Mustermann"
      Alter="42" Partner="null">
      <Hobbys>
         <Hobby>Golfen</Hobby>
         <Hobby>Lesen</Hobby>
     </Hobbys>
      <Kinder />
   </Inhaber>
</Kreditkarte>
```

```
"Nummer": "1234-5678-9012-3456",
"Inhaber": {
 "Name": "Mustermann",
  "Hobbys": [ "Golfen", "Lesen" ],
  "Alter": 42,
  "Kinder": [],
  "Partner": null
}
```
{

}

# Bewertung REST-APIs

#### Vorteile:

- tendenziell schlankes Format
- einfach zu erzeugende Ausgabe
- oft einfach zu lesen

#### Nachteile:

- Ausgabe nicht streng typisiert, besonders bei JSON-Ausgabe
	- o kennt nur primitive JavaScript-Typen, Listen und Arrays
- Schnittstellenbeschreibung muss händisch geschrieben werden
- ... und manuell verstanden, da i.d.R. nicht maschinenlesbar

#### Verbreitung:

- Wenn API im Web: REST (Google APIs, GitHub, ...)
	- manchmal mit XML, meistens mit JSON

### Umsetzung Umgang mit REST-APIs in PHP

#### Erinnerung: Anwendungsfälle

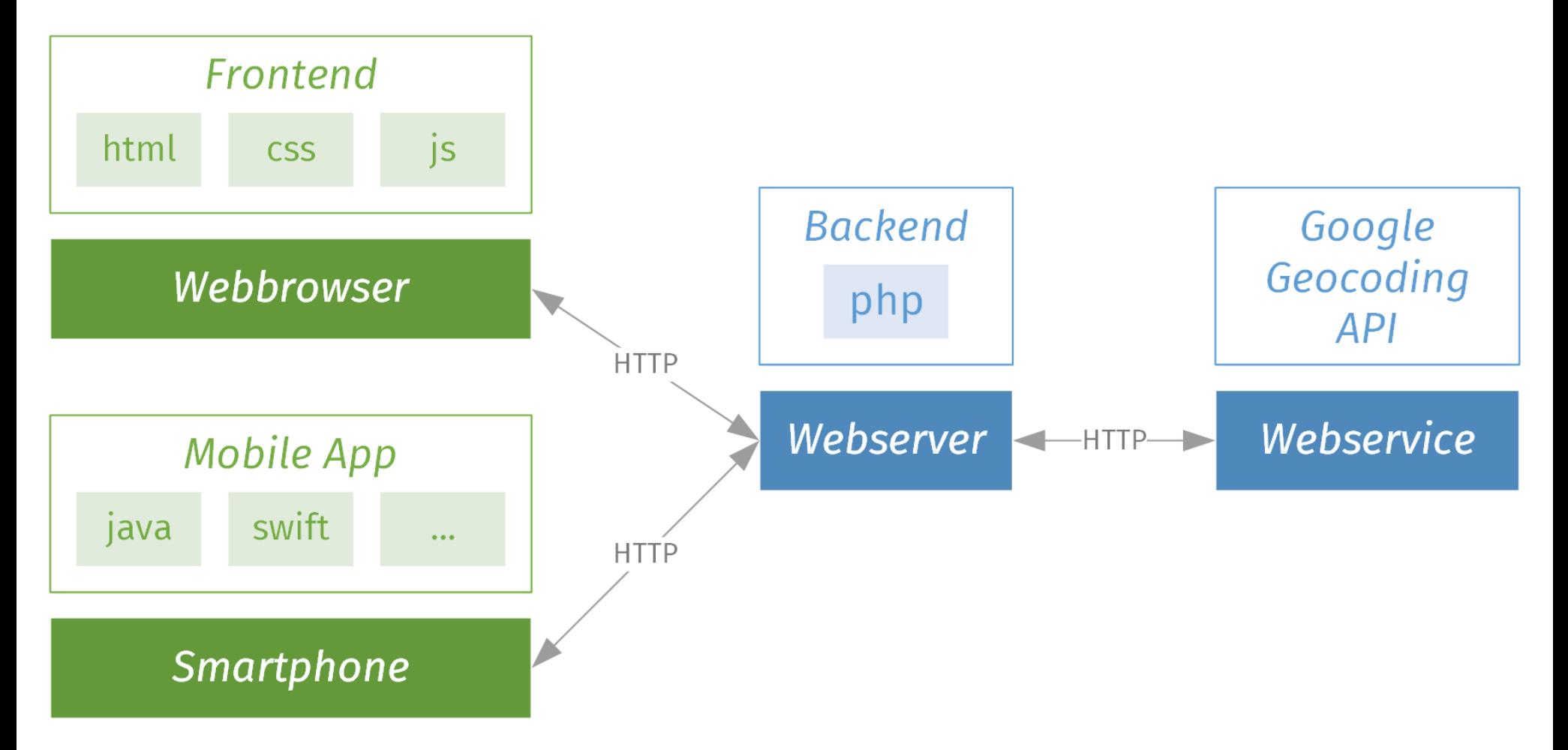

### REST-API für Backend

- Zwei Aspekte
	- 1. Implementieren der Endpunkte/Routen
		- (bisher: GET und POST)
	- 2. Auswahl eines Datenformats
		- (bisher: HTML-Code)
- Beides geht in Symfony sehr leicht

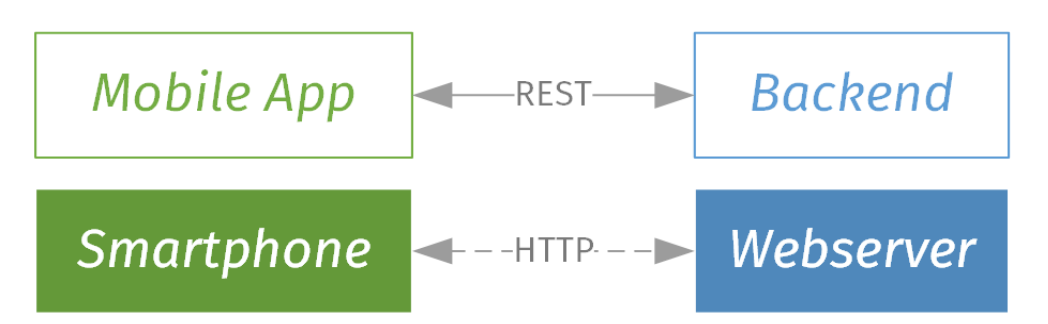

# REST-API mit Symfony

- HTTP-Methode mit @Route am Controller prüfen
- Gleiches URL-Muster, aber verschiedene Methoden:

```
/**
 * @Route("/users/{id}"
, methods={"GET"})
 */
public function getUser(User $user) { / * ... * / }
/**
 * @Route("/users/{id}"
, methods={"DELETE"})
 */
public function deleteUser(User $user) { /* ... */ }
```
■ 1. Anfrage an getUser(), 2. Anfrage an deleteUser():

GET /users/42 HTTP/1.1 DELETE /users/42 HTTP/1.1

# Verschiedene Ausgabe-Formate

- Festlegung im Controller:
	- 1. Template-Engine Twig ist textbasiert
		- bisher: Templates, die HTML erzeugen

return \$this->render('user-list.html.twig', ['users' => \$users]);

analog: Templates, die z.B. XML erzeugen (oder theoretisch auch JSON)  $\blacksquare$ 

return \$this->render('user-list.xml.twig', ['users' => \$users]);

- 2. Ohne Template-Engine (für JSON):
	- Mit & [Symfony-Controller-Hilfsfunktion](http://symfony.com/doc/current/controller.html#returning-json-response):

return \$this->json(\$users);

# Ausgabe-Format festlegen

- Symfony kennt verschiedene Formate
	- Setzen über Platzhalter \_format in Route:

```
/**
  * @Route("/users/{id}.{_format}", defaults={"_format"="html"})
  */
public function showUser(User $user) { /* ... */ }
```
■ 1. Anfrage: \_format ist html, 2. Anfrage: rss

```
GET /users/42.html HTTP/1.1
GET /users/42.rss HTTP/1.1
```
Abfrage über Request-Objekt; Nutzen für Template-Wahl:

\$format = \$request->getRequestFormat(); // Format nutzen, um passendes Template zu laden \$this->render('user-profile.'.\$format.'.twig', ['user' => \$user]);

(bekannte Formate: & [automatisch](https://symfony.com/doc/current/routing.html#routing-format-param) korrekter Content-Type)

Quelle:  $\mathbb{Z}$  <https://symfony.com/doc/current/templating/formats.html>

# Passendes Template laden

- Automatisch per @Template-Annotation
	- Annotationen am Controller

```
/**
  * @Route("/users/{id}.{_format}", defaults={"_format"="html"})
  * @Template
 */
public function showUser(User $user) { }
```
- \_format wird zur Namensbestimmung verwendet  $\Box$ 
	- GET /users/12 nutzt show\_user.html.twig (wg. defaults in @Route)  $\bigcirc$
	- GET /users/12.html nutzt show\_user.html.twig  $\circ$
	- GET /users/12.json nutzt show user.json.twig  $\bigcirc$
	- GET /users/12.myfile nutzt show\_user.myfile.twig

# Fertig: REST-API für Backend

- 1. Implementieren der Endpunkte/Routen √
	- Durch aRoute mit methods
- 2. Auswahl eines
	- Datenformats √
		- Format in URL setzen ( format)
		- Auslesen und für Template-Auswahl benutzen

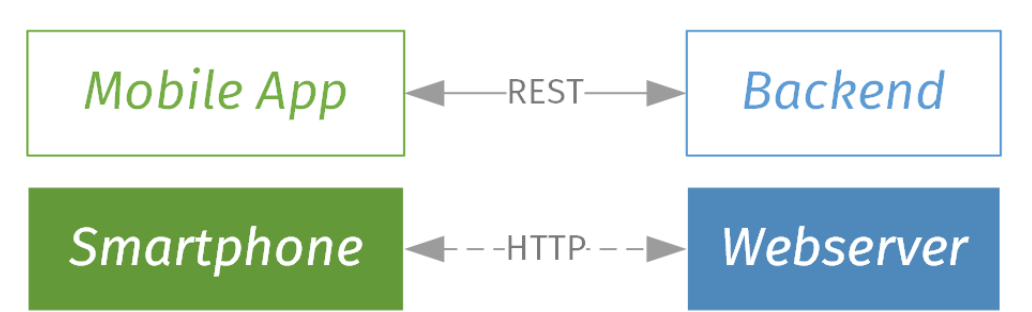

# Jetzt: REST-API benutzen

- API-Doku lesen
	- URL- und Anfrageformat
	- Ausgabeformat
		- (beides war mit SOAP/WSDL nicht nötig, weil maschinenlesbar)
	- **Beispiele:** 
		- C Google [Geocoding](https://developers.google.com/maps/documentation/geocoding/start) API
		- o M[GitHub](https://developer.github.com/v3/) API

#### Bibliotheken, um HTTP-Anfragen zusammenzubauen

für PHP z.B. & [Guzzle](http://docs.guzzlephp.org/en/stable/)

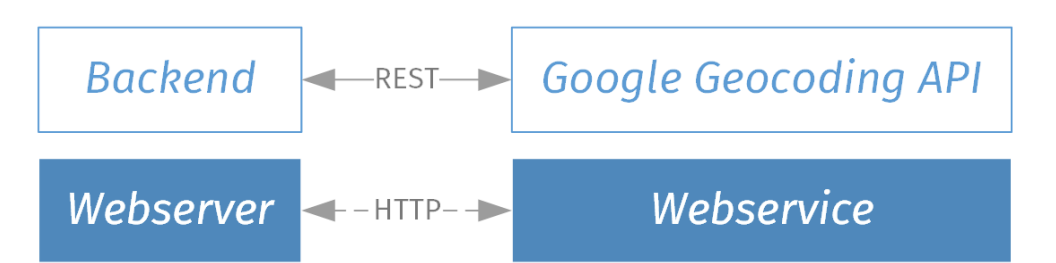

# Bsp: REST-API benutzen

Nutzung der Google Geocoding API aus PHP heraus:

```
$client = new GuzzleHttp\Client();
$res = $client->request(
    'GET'
,
    'https://maps.googleapis.com/maps/api/geocode/json'
,
    ['query'
=> [
       'latlng'
=> '40.714224,-73.961452'
,
       'key'
=> $api_key
    ]]
);
$result = json_decode($res->getBody());
```
- (Alternativ: Query-Parameter in URL angeben)
- Was tun wenn es keine REST-API gibt?
	- Web-Scraping: HTML-Ausgabe laden und zerlegen z.B. in PHP mit  $\mathbb C$  [Goutte](https://github.com/FriendsOfPHP/Goutte)

#### REST-API aus Frontend benutzen?

- Wenn wir schon eine REST-API anbieten: Warum nutzen wir die nicht auch im Frontend?
- Bisher: teilweise auch schon "REST-APIs":
	- Ansprechbar direkt aus dem Frontend:
		- GET-Adressen: Erreichbar über Links
		- POST-Adressen: Erreichbar über HTML-Formulare
- Gibt es noch weitere Möglichkeiten?

# Symfony: Formular-Methode

- für eigene Formulare (<mark>び [Doku](https://symfony.com/doc/current/form/action_method.html))</mark>:
	- bei der Erzeugung im Controller:

\$formBuilder->setMethod('DELETE')

oder beim Rendern im Template:

{{ form\_start(form, {'method': 'DELETE'}) }}

- (Technisch: dennoch HTTP-POST)
	- intern: <input name= '\_method' type= 'hidden' value= 'DELETE'>
	- o.g. Annotationen (@Route{"..." , methods=...}) funktionieren

### Offenes Problem

- Requests dieser Art ändern den Inhalt im Browser
	- Klick auf Link: Neue Seite wird geladen
	- Formular-Submit: Neue Seite wird geladen
- Hintergrund:
	- Historisches "Request/Response"-Paradigma
- Alternative: Requests im Hintergrund ausführen

# Asynchronous JavaScript and XML Nicht immer asynchron, nicht immer XML

### AJAX, eine JavaScript-Technik

- nutzt XMLHttpRequest-Objekte für Anfragen
	- (analog zu Guzzles Request-Objekt, nur im Frontend)
- Google-API-Beispiel von oben:

```
var url =
'https://maps.googleapis.com/maps/api/geocode/json';
var query =
'?latlng=40.714224,-73.961452+key=
' + api_key;
var request = new XMLHttpRequest();
request.open('GET'
, url + query);
request.onreadystatechange = function() {
   if (request.readyState === XMLHttpRequest.DONE &&
       request.status === 200) {
      // mach etwas mit request.response
   }
};
request.send();
```
#### XMLHttpRequest-Eigenschaften

open():

- Bereit Anfrage vor, gibt HTTP-Methode und URL an
- onreadystatechange
	- Callback, wird aufgerufen, wenn sich der readyState ändert  $\circ$  oft nur Status 4, bzw. DONE interessant
- status
	- HTTP-Status-Code
- response
	- HTTP-Response, z.B. ein String oder auch ein JavaScript-Objekt
- send():
	- Anfrage absenden

40

# AJAX konzeptionell

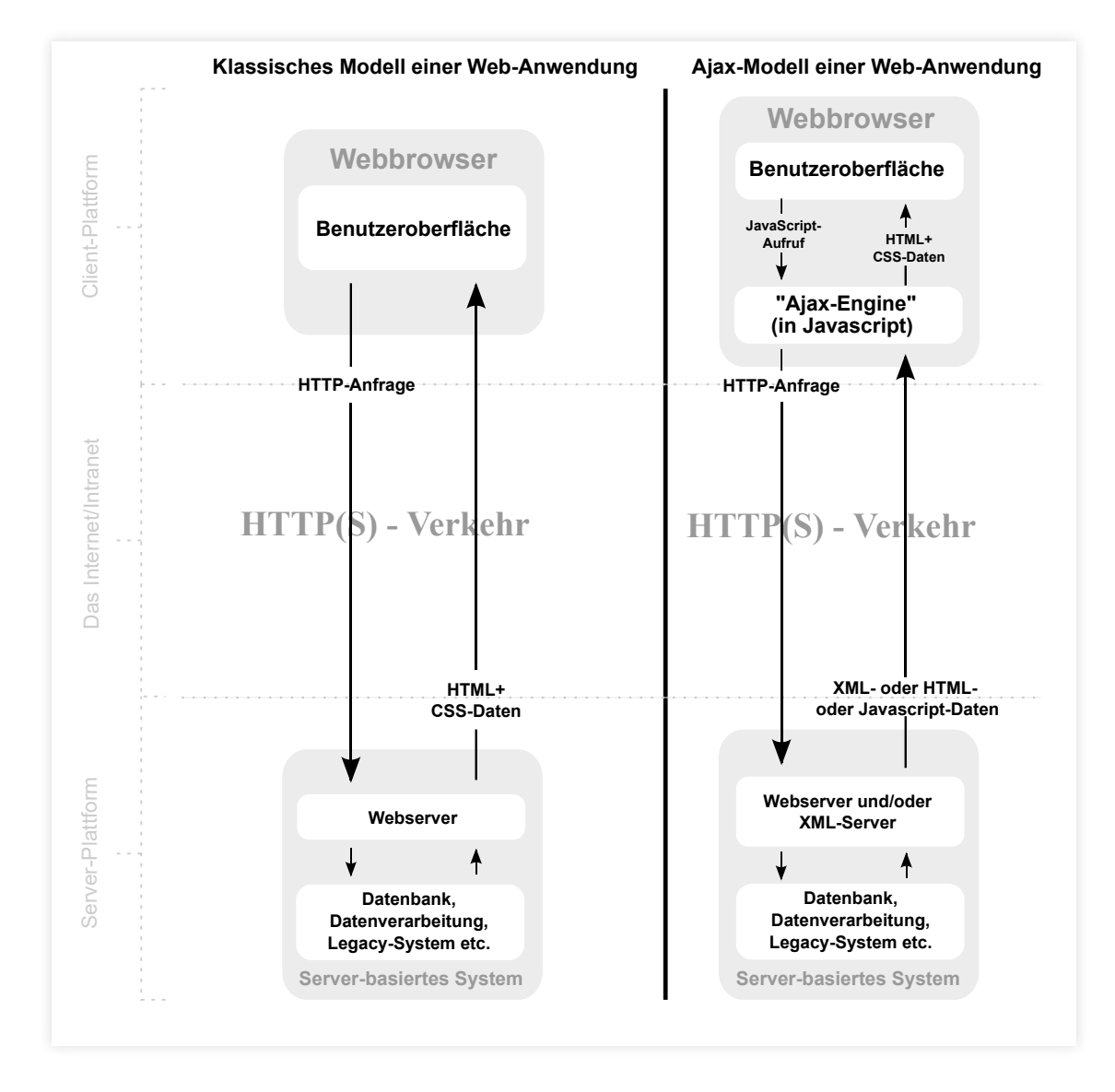

Quelle: & <https://commons.wikimedia.org/wiki/File:Ajax-vergleich.svg> 41

# Toll, aber Was macht man jetzt damit?

## AJAX-Einsatzmöglichkeiten

- Einige Szenarien:
	- Nicht komplette Seite neu laden, sondern nur Teile ersetzen
		- z.B. beim Hinzufügen/Bearbeiten eines Eintrags einer langen Liste
		- z.B. nach erfolgreichem Login: Nur Login-Formular austauschen
	- Regelmäßig Zwischenstände ans Backend "flüstern" z.B. für "Entwürfe"-Feature eines Webmailers
	- Regelmäßig beim Server nach Updates fragen
		- z.B. für Posteingang bei einem Webmailer
	- mehr Interaktion im Browser
		- z.B. für Autovervollständigung bei Eingabefeldern
		- z.B. für serverseitige Validierung noch während der Eingabe

## Szenarien konzeptionell

- Für Umsetzung entscheidend:
	- Trennung Frontend/Backend: Was wird wo "berechnet"?
- Oder etwas konkreter:
	- Was steckt in der Server-Antwort:
		- 1. Fertig "gerenderte" HTML-Schnipsel? oder
		- 2. JSON-String mit Rohdaten?
- Beispiel Neuer Listen-Eintrag: HTTP-Antworten des Servers in HTML vs. JSON

<tr><td>2017-12-29</td><td>12 km</td><td>01:02:21</td></tr>

{"date":"2017-12-29" , "distance":12, "time":"01:02:21"}

# Abwägung der Umsetzungsideen

- Vor- und Nachteile:
	- Template serverseitig oft schon vorhanden, rendern ist dann dort leichter als im Frontend
		- rendert man an zwei Stellen, drohen Inkonsistenzen bei Template-Änderungen (z.B. neue Spalte)
		- (wenn Markup trivial ist, ist das kein gewichtiger Punkt)
	- HTML-Schnipsel in DOM einfügen ist leicht implementiert
	- JSON-Format erleichtert die Entwicklung weiterer Clients
	- JSON-Format ist kompakter als gerendertes HTML (Datenvolumen)
	- DOM client-seitig aus Rohdaten erzeugen ist evtl. rechenintensiv (Performance, Akkuleistung)

#### Ajax mit jQuery

jQuery.ajax( url, settings );

jQuery.post( url, data, success(data, textStatus, jqXHR), dataType ); jQuery.get( url, data, success(data, textStatus, jqXHR), dataType );

jQuery.getJSON( url, data, success( data, textStatus, jqXHR ) ); jQuery.getScript( url, success(script, textStatus, jqXHR) );

```
$('.element').load(
   url, data, complete(responseText, textStatus, XMLHttpRequest)
);
```
# jQuery: ajax

Low-Level-Zugriff auf alle AJAX-Funktionen:

```
$.ajax({
   url: 'api/createUser.php'
,
   data: {
      name: user.name,
      age: 42
   },
   datatype: 'json'
,
   type: 'POST'
,
   success: function(data) {
      console.log('Response'
, data);
   }
});
```
- statt POST: alle HTTP-Methoden sind möglich
	- (Erinnerung: Links und Formulare resultieren immer in GET oder POST)

# jQuery: get und post

• Kurzformen von \$.ajax() für HTTP GET und POST.

```
$.get('test.php'
,
  { name: 'John'
, time: '2pm' },
 function(data) {
    $('.result').html(data);
 }
);
```
# jQuery: getJSON

Wenn man eine JSON-Antwort erwartet:

```
// options.json: {        'one': 'Einer',        'two': 'Zwei', 'three': 'Drei' }
$.getJSON('ajax/options.json'
, function(data) {
   var options =
'';
  $.each(data, function(key, val) {
      options +=
'<option value=
"' + key + '">' + val + '</option>';
  });
  $('.dropdown').html(options);
});
```
- Serverseitig: i.d.R. keine statische Ressource
	- sondern Programm, z.B. Symfony-Controller mit JSON-Output

# jQuery: Ajax Promises

Alternative API neben onreadystatechanged:

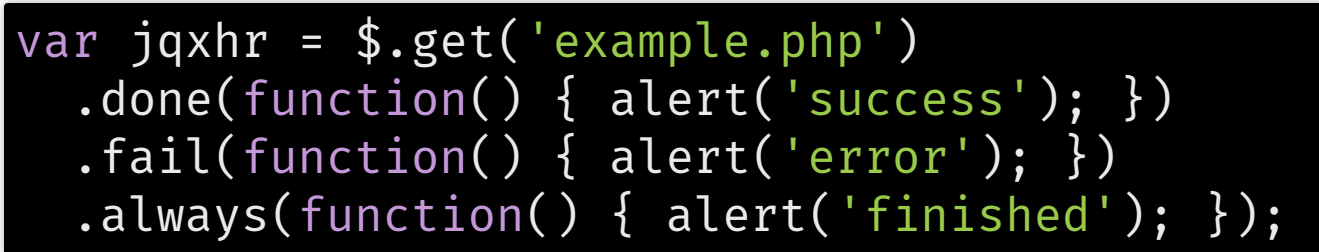

- (*Promises*: Teil von [ES6](http://klq4/index.html?p=14_javascript#/namen-und-versionen), für uns im Detail nicht wichtig)
	- $\circ$  erleichtern asynchrone Programmierung
	- z.B. durch & [Verkettung](http://api.jquery.com/category/deferred-object/) von Callbacks

# Zusammenfassung

- Idee von Service-Oriented Architecture
	- und Micro-Services
- WebService-Arten: XML- vs. REST-basiert
	- Vor- und Nachteile
- REST-APIs
	- Semantik verschiedener HTTP-Methoden
	- Begriffe/Bedeutung: Sichere und Idempotente Methode
- AJAX
	- XmlHttpRequest-Objekt in JavaScript
	- Einsatzmöglichkeiten
	- Abwägung: HTML-Antwort vs. JSON-Antwort

#### Literatur

- ØAJAX [beim Mozilla](https://developer.mozilla.org/en-US/docs/Web/Guide/AJAX) Developer Network
- **E**REST-APIs [ausführlich](https://www.infoq.com/articles/designing-restful-http-apps-roth)
- Eigene REST-API entwickeln:
	- Z[API-Keys](https://symfony.com/doc/current/security/api_key_authentication.html) mit Symfony
	- tander REST-APIs für Symfony erstellen Information erstellen E
		- (wirkt noch nicht 100%ig kompatibel mit Symfony 4)

# Danke!